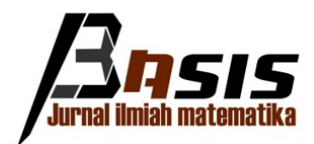

Volume 3 No 1 (2024) 1-16 http://jurnal.fmipa.unmul.ac.id/index.php/Basis

## Perbandingan Algoritma Support Vector Machine dan Naïve Bayes pada Klasifikasi Penyakit Tekanan Darah Tinggi (Studi Kasus: Klinik Polresta Samarinda)

Raka Putra Pridiptama<sup>1\*</sup>, Wasono Wasono<sup>1</sup>, Fidia Deny Tisna Amijaya<sup>1</sup>

<sup>1</sup>Laboratorium Matematika Komputasi Program Studi Matematika Jurusan Matematika FMIPA Universitas Mulawarman

Dikirim: Desember 2023; Diterima: Maret 2024; Dipublikasi: Maret 2024

Alamat Email Korespondesi: rakapridiptama@gmail.com

## Abstrak.

Klasifikasi adalah suatu proses untuk menemukan sifat-sifat yang sama dalam suatu himpunan data untuk dikelompokkan ke dalam kelas-kelas yang berbeda. Metode klasifikasi yang digunakan dalam penelitian ini adalah algoritma support vector machine (SVM) dan naïve Bayes. Algoritma SVM adalah algoritma supervised learning yang bekerja dengan mencari hyperplane atau fungsi pemisah terbaik untuk memisahkan kelas, sedangkan algoritma naïve Bayes adalah supervised learning yang didasarkan pada asumsi kemandirian (naif) antar prediktor yang dikenal dengan teorema Bayes. Penelitian ini bertujuan untuk mengetahui model dan keakuratan algoritma SVM dan naïve Bayes dalam melakukan klasifikasi terhadap status hipertensi dari rekam medis pasien di Klinik Polresta Samarinda tahun 2022. Berdasarkan hasil analisis akurasi pada algoritma SVM sebesar 96,67% dengan tepat mengklasifikasikan 29 dari 30 data sedangkan pada algoritma naïve Bayes sebesar 93,33% dengan tepat mengklasifikasikan 28 dari 30 data. Hasil perbandingan pengukuran akurasi dari kedua algoritma tersebut menunjukkan bahwa algoritma SVM memiliki tingkat akurasi yang lebih baik dibandingkan dengan algoritma *naïve* Bayes.

## Kata Kunci:

Hipertensi, Klasifikasi, Naïve Bayes, SVM

## PENDAHULUAN

Penyakit Tidak Menular (PTM) merupakan penyakit dengan pengobatan lama dan berbiaya mahal yang menyebabkan kematian tertinggi di Indonesia [\[1\]](#page-15-0). Berdasarkan data dari World Health Organization (WHO) menyatakan 66% penyebab kematian tertinggi di Indonesia salah satunya adalah tekanan darah tinggi (hipertensi) [\[2\]](#page-15-0).

Hipertensi didefinisikan sebagai tekanan darah sistolik 130 mmHg atau lebih tinggi dan/atau tekanan darah diastolik 80 mmHg atau lebih tinggi. Hipertensi jarang menimbulkan gejala atau secara nyata membatasi kesehatan fungsional pasien. Hipertensi merupakan faktor risiko utama penyakit jantung koroner, gagal jantung, dan stroke [\[3\]](#page-15-0). Faktor penyebab terjadinya hipertensi adalah umur, jenis kelamin, genetik, kebiasaan merokok, obesitas, kurangnya aktivitas fisik, stres, dan konsumsi garam berlebihan [\[4\]](#page-15-0).

Raka Putra Pridiptama, Wasono Wasono, Fidia Deny Tisna Amijaya

Klasifikasi adalah salah satu teknik dalam data mining proses mempelajari fungsi tujuan yang digunakan untuk menghubungkan setiap himpunan atribut dari suatu objek dengan salah satu label kelas yang telah ditentukan sebelumnya [\[5\]](#page-15-0). Algoritma yang termasuk dalam metode klasifikasi antara lain adalah regresi logistik, pohon keputusan, random forest, support vector machine  $(SVM)$ , k-nearest neighbour  $(K-NN)$  dan naïve Bayes [\[6\]](#page-15-0).

Mulaab menyebutkan algoritma support vector machine (SVM) memetakan setiap item data sebagai titik (vector ) dalam ruang n-dimensi, di mana setiap nilai fitur menjadi koordinat. Algoritma naïve Bayes adalah pengelompokan dengan mengasumsikan bahwa kejadian fitur tertentu di kelas tidak terkait dengan kehadiran fitur lainnya [\[7\]](#page-15-0).

Terdapat beberapa penelitian yang sudah dilakukan terkait masalah mengklasifikasikan atribut menggunakan algoritma SVM dan algoritma naïve Bayes. Misalnya penelitian implementasi algoritma naïve Bayes dan SVM pada klasifikasi penyakit kardiovaskular [\[8\]](#page-15-0). Hasil penelitian yang diperoleh dari algoritma naive Bayes sebesar 71% dan algoritma SVM sebesar 65% ketika menggunakan K-Fold Cross Validation. Selanjut-nya [\[9\]](#page-15-0) perbandingan performa algoritma SVM dan *naïve* Bayes pada diagnosa diabetes, diperoleh hasil bahwa akurasi SVM lebih unggul dibandingkan dengan naïve Bayes, yaitu pada data split 80:20 SVM mendapatkan akurasi sebesar 73% dibandingkan dengan naïve Bayes sebesar  $72\%$ .

Alasan penulis memilih algoritma SVM dan *naïve* Bayes adalah algoritma SVM memiliki kemampuan untuk menangani data non-linear dan kompleks, yang sering ditemukan dalam data medis, mampu memisahkan data dengan hyperplane yang optimal, sehingga menghasilkan klasifikasi yang akurat, dan telah terbukti efektif dalam berbagai penelitian klasifikasi penyakit, termasuk hipertensi. Dan algoritma naïve Bayes memiliki memiliki asumsi independensi fitur yang membuatnya mudah untuk dipelajari dan diimplementasikan serta bekerja dengan baik dengan dataset kecil, yang sering terjadi dalam penelitian medis.

Berdasarkan dari uraian yang telah dijelaskan, maka penulis tertarik untuk melakukan penelitian dengan judul "Perbandingan Algoritma Support Vector Machine dan Na¨ıve Bayes pada Klasifikasi Penyakit Tekanan Darah Tinggi (Studi Kasus: Klinik Polresta Samarinda)".

#### METODE PENELITIAN

Penelitian ini termasuk ke dalam penelitian kuantitatif dengan populasi yang digunakan adalah seluruh pasien di Klinik Polresta Samarinda. Adapun sampel yang digunakan adalah pasien dengan penyakit tekanan darah tinggi dan pasien dengan tekanan darah normal di Klinik Polresta Samarinda Tahun 2022. Pada penelitian ini tahapan analisis data yang dilakukan adalah sebagai berikut:

#### 1. Pembersihan data

Pembersihan data adalah serangkaian proses yang dimulai dari persiapan data untuk mengidentifikasi kesalahan pada data, kemudian melakukan tindakan perbaikan ataupun penghapusan data.

<span id="page-2-0"></span>Raka Putra Pridiptama, Wasono Wasono, Fidia Deny Tisna Amijaya

2. Transformasi data

Transformasi data adalah salah satu proses dari data preprocessing untuk mengubah atribut sesuai dengan format yang dapat diproses dalam program dan manual.

3. Pembagian data latih dan uji

Pembagian data dilakukan memperoleh data latih dan data uji yang digunakan untuk menguji dan mengevaluasi data. Pada penelitian ini proporsi data latih dan data uji yang digunakan adalah 70:30.

4. Klasifikasi support vector machine

Algoritma SVM diterapkan dengan langkah-langkah sebagai berikut:

- Membaca data latih.
- Menghitung nilai kernel dengan fungsi kernel polinomial sebagai berikut:

$$
K(x_i, x_j) = (x_i^{\mathrm{T}} \times x_j + 1)^d \tag{1}
$$

dengan:

 $x_i = \text{data}$  ke-i  $x_i = \text{data ke-}j$  $d =$ derajat

- Menghitung nilai alfa menggunakan persamaan berikut:

$$
\alpha = \frac{N}{K(N*N)}\tag{2}
$$

- Menghitung nilai weight menggunakan persamaan berikut:

$$
w = \alpha \cdot y_i \cdot K_i \tag{3}
$$

- Menghitung nilai bias menggunakan persamaan berikut:

$$
b = -\frac{1}{2} (w \cdot x^{+} + w \cdot x^{-})
$$
 (4)

- Membangun hyperplane menggunakan persamaan berikut:

$$
w \cdot x_i + b = 0 \tag{5}
$$

- Membangun model SVM menggunakan persamaan berikut:

$$
f(\Phi(X)) = \text{sign}(w \cdot \Phi(X) + b)
$$
 (6)

5. Klasifikasi naïve Bayes

Algoritma naïve Bayes diterapkan dengan langkah-langkah sebagai berikut:

<span id="page-3-0"></span>Raka Putra Pridiptama, Wasono Wasono, Fidia Deny Tisna Amijaya

- Membaca data latih.
- Menghitung nilai prior data latih.
- Menghitung nilai peluang setiap variabel terhadap setiap kelasnya dengan menggunakan rumus peluang bersyarat sebagai berikut

$$
P(A|B) = \frac{P(A \cap B)}{P(B)}\tag{7}
$$

dengan:

 $P(A|B)$  = peluang terjadi A dengan syarat B telah terjadi  $P(A \cap B)$  = peluang awal A dengan petunjuk B telah terjadi secara simultan  $P(B)$  = peluang terjadinya B

Apabila dataset bertipe numerik, maka digunakan perhitungan distribusi Gaussian. Untuk tipe data numerik atau kontinu, maka persamaan naïve Bayes menjadi:

$$
P(X_i = x_i | Y = y_i) = \frac{1}{\sqrt{2\pi}\sigma_{ij}} \exp\left(-\frac{(x_i - \mu_{ij})^2}{2\sigma_{ij}^2}\right).
$$
 (8)

Adapun rumus untuk menghitung masing-masing nilai rata-rata  $(\mu)$  dan standar deviasi  $(\sigma)$  adalah sebagai berikut:

$$
\mu = \frac{\sum_{i=i}^{n} x_i}{n}
$$

$$
\sigma = \sqrt{\frac{\sum_{i=i}^{n} (x_i - \mu)^2}{n - 1}}
$$

- Menghitung nilai akumulasi peluang dari setiap kelas menggunakan persamaan berikut

$$
P(C|F_1, ..., F_n) = P(C) \cdot \prod_{i=1}^{n} P(F_i|C)
$$
 (9)

- Menghitung perkalian peluang prior dengan nilai akumulasi peluang variabel bebas dari masing-masing kelas.
- 6. Evaluasi model klasifikasi

Evaluasi model klasifikasi bertujuan untuk mengetahui tingkat akurasi model klasifikasi yang telah dibuat dengan rumus:

$$
Accuracy = \frac{TP + TN}{TP + TN + FP + FN}
$$
\n<sup>(10)</sup>

dengan keterangan sebagai berikut:

(a) True Positive (TP) adalah jumlah dokumen dari kelas positif yang benar diklasifikasikan sebagai kelas positif.

Copyright © 2024, Basis, Online ISSN 2962-6013

Raka Putra Pridiptama, Wasono Wasono, Fidia Deny Tisna Amijaya

- (b) True Negative (TN) adalah jumlah dokumen dari kelas negatif yang benar diklasifikasikan sebagai kelas negatif.
- (c) False Positive (FP) adalah jumlah dokumen dari kelas negatif yang salah diklasifikasikan sebagai kelas positif.
- (d) False Negative (FN) adalah jumlah dokumen dari kelas positif yang salah diklasifikasikan sebagai kelas negatif.

Empat keterangan di atas dapat digambarkan dengan matriks konfusi yang diilustrasikan pada Tabel 1 berikut

| Nilai Aktual | Nilai Prediksi |         |  |  |
|--------------|----------------|---------|--|--|
|              | Positif        | Negatif |  |  |
| Positif      | TР             | F'N.    |  |  |
| Negatif      | FP             | ' FN    |  |  |

Tabel 1. Matriks Konfusi

## HASIL DAN PEMBAHASAN

Data yang digunakan dalam penelitian ini berjumlah 100 data dengan tujuh variabel yaitu usia, jenis kelamin, tekanan sistolik, tekanan diastolik, obesitas, merokok dan status hipertensi. Teknik analisis data yang dilakukan pertama kali adalah menggunakan teknik analisis deskriptif untuk mengetahui gambaran dari keseluruhan data sampel yang digunakan. Langkah selanjutnya adalah membagi data latih dan data uji sesuai dengan proporsi pembagian 70:30. Adapun data latih yang telah dilakukan pengacakan dapat dilihat pada Tabel 2.

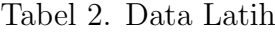

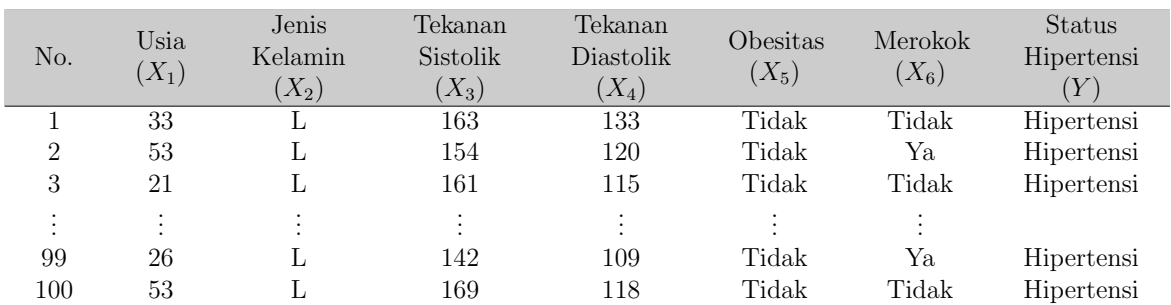

#### Algoritma Support Vector Machine

Klasifikasi SVM dengan fungsi kernel polinomial menggunakan parameter derajat (d) yaitu 1. Pemilihan nilai parameter ini bertujuan untuk meningkatkan efisiensi dan mengurangi kompleksitas pembuatan model. Pada contoh perhitungan manual digunakan sebanyak 6 data, yaitu data ke-1 hingga data ke-6. Adapun keenam data latih tersebut dapat dilihat pada Tabel [3](#page-5-0) berikut.

<span id="page-5-0"></span>Raka Putra Pridiptama, Wasono Wasono, Fidia Deny Tisna Amijaya

| No.                         | $X_1$ | $X_2$ | $X_3$ | $X_4$ | $X_5$ | $ X_{6} $ |  |
|-----------------------------|-------|-------|-------|-------|-------|-----------|--|
|                             | 33    |       | 163   | 133   |       | $\cup$    |  |
| $\mathcal{D}_{\mathcal{L}}$ | 53    |       | 154   | 120   |       |           |  |
| 3                           | 21    |       | 161   | 115   |       |           |  |
|                             | 37    |       | 115   | 74    |       | $\cup$    |  |
| 5                           | 41    |       | 118   | 90    |       | $\cup$    |  |
| 6                           | 39    |       | 146   | 118   |       | $\Box$    |  |

Tabel 3. Data Ke-1 hingga Data Ke-6

Langkah-langkah yang perlu dilakukan dalam klasifikasi menggunakan SVM adalah sebagai berikut:

## 1. Menghitung nilai kernel latih

Langkah pertama yang perlu dilakukan dalam perhitungan klasifikasi SVM adalah dengan mencari nilai kernel. Adapun persamaan yang digunakan dalam penelitian adalah Persamaan [\(1\)](#page-2-0). Parameter yang digunakan dalam perhitungan adalah  $d = 1$ , sehingga didapatkan perhitungan sebagai berikut:

$$
K(x_i, x_j) = (x_i^T \times x_j + 1)^d
$$
  
\n
$$
K(x_1, x_1) = ((33 \cdot 33) + (0 \cdot 0) + (163 \cdot 163) + (133 \cdot 133) + (0 \cdot 0) + (0 \cdot 0) + 1)^1
$$
  
\n
$$
= 45348
$$
  
\n
$$
K(x_1, x_2) = ((33 \cdot 53) + (0 \cdot 0) + (163 \cdot 154) + (133 \cdot 120) + (0 \cdot 0) + (0 \cdot 1) + 1)^1
$$
  
\n
$$
= 42812
$$
  
\n
$$
K(x_1, x_3) = ((33 \cdot 21) + (0 \cdot 0) + (163 \cdot 161) + (133 \cdot 115) + (0 \cdot 0) + (0 \cdot 0) + 1)^1
$$
  
\n
$$
= 42232
$$

Perhitungan dilakukan dengan cara yang sama untuk data selanjutnya, sehingga akan mendapatkan nilai kernel membentuk sebuah matriks kernel  $K(6 * 6)$ . Berdasarkan perhitungan yang telah dilakukan, maka diperoleh hasil yang ditunjukkan sebagai berikut:

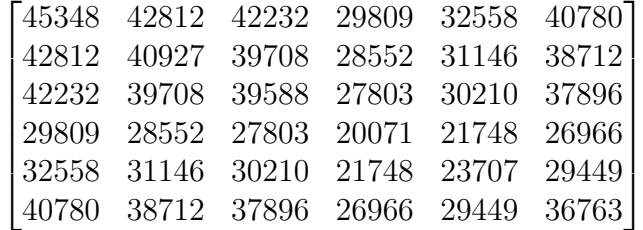

## 2. Menghitung nilai alfa  $(\alpha)$

Untuk mendapatkan nilai alfa, langkah pertama adalah menjumlahkan semua nilai dari matriks kernel dan memeriksa label pada tabel data latih. Sebelum melakukan penjumlahan nilai matriks kernel, akan dicari terlebih dahulu nilai  $y_i \times y_j$ .

Raka Putra Pridiptama, Wasono Wasono, Fidia Deny Tisna Amijaya

$$
Y = \begin{bmatrix} 1 & 1 & 1 & -1 & -1 & 1 \end{bmatrix}
$$
  
\n
$$
Z = Y^{T} \times Y
$$
  
\n
$$
Z = \begin{bmatrix} 1 & 1 & 1 & -1 & -1 & 1 \\ 1 & 1 & 1 & -1 & -1 & 1 \\ 1 & 1 & 1 & -1 & -1 & 1 \\ -1 & -1 & -1 & 1 & 1 & -1 \\ 1 & 1 & 1 & -1 & -1 & 1 \end{bmatrix}
$$

Selanjutnya, akan dilakukan dot product antara matriks Z dan matriks kernel K, sehingga diperoleh matriks kernel baru K:

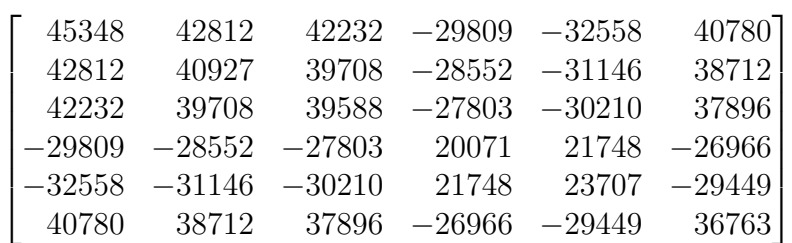

Kemudian menjumlahkan nilai matriks perkolom untuk mendapatkan nilai jumlah matriks kernel  $K(N*N)$ :

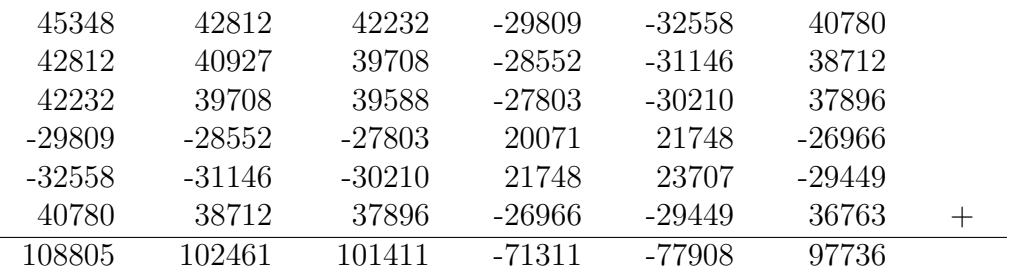

Dengan mensubstitusikan nilai N dan jumlah matriks kernel dari setiap kolom yang telah dicari sebelumnya ke dalam Persamaan [\(2\)](#page-2-0), diperoleh nilai alfa

$$
\alpha = \frac{N}{K(N*N)}
$$
  
\n
$$
\alpha = \frac{6}{108805 + 102461 + 101411 + (-71311) + (-77908) + 97736}
$$
  
\n
$$
\alpha = \frac{6}{261194}
$$
  
\n
$$
\alpha = 0,000023
$$

 $\overline{a}$ 

Raka Putra Pridiptama, Wasono Wasono, Fidia Deny Tisna Amijaya

#### 3. Menghitung nilai weight  $(w)$  dan bias  $(b)$

Setelah memperoleh nilai alfa, langkah selanjutnya yaitu dengan mencari nilai weight dan bias. Untuk mencari nilai weight (w), digunakan Persamaan [\(3\)](#page-2-0). Dengan demikian diperoleh:

$$
w_i = \alpha \cdot y_i \cdot K_i
$$
  
\n
$$
w_i = 0,00023 \cdot [1 \quad 1 \quad 1 \quad -1 \quad -1 \quad 1].
$$
  
\n
$$
[108805 \quad 102461 \quad 101411 \quad -71311 \quad -77908 \quad 97736]
$$
  
\n
$$
w_i = [2,5025 \quad 2,3566 \quad 2,3325 \quad 1,6402 \quad 1,7919 \quad 2,2479]
$$

Dan seterusnya untuk setiap weight pada kolom. Setelah didapatkan nilai w, selanjutnya memilih salah satu support vector dari kelas −1 dan +1 dari matriks kernel K yang mempunyai nilai positif (+) dan negatif (−). Pada penelitian ini, diambil pada kolom pertama dan keempat untuk menghitung nilai bias (b) menggunakan Persamaan [\(4\)](#page-2-0).

$$
b = -\frac{1}{2} (w \cdot x^+ + w \cdot x^-)
$$
  
\n
$$
b = -\frac{1}{2} ((2, 5025 \cdot 45348 + 2, 3566 \cdot 42812 + \dots + 2, 2479 \cdot 40780) +
$$
  
\n
$$
(2, 5025 \cdot 29809 + 2, 3566 \cdot 28552 + \dots + 2, 2479 \cdot 26966))
$$
  
\n
$$
b = -\frac{1}{2} (511783, 0332 + 339240, 73)
$$
  
\n
$$
b = -425511, 8816
$$

#### 4. Menentukan hyperplane

Berdasarkan perhitungan nilai weight  $(w)$  dan bias  $(b)$  yang telah dilakukan, dengan Persamaan [\(5\)](#page-2-0) maka didapatkan persamaan hyperplane sebagai berikut:

$$
2,5025x_1+2,3566x_2+2,3325x_3+1,6402x_4+1,7919x_5+2,2479x_6-425511,8816=0
$$

#### 5. Membangun persamaan klasifikasi SVM

Setelah didapatkan nilai alfa dan bias, maka selanjutnya dapat dibentuk model SVM yang digunakan dalam proses klasifikasi dengan menggunakan Persamaan [\(6\)](#page-2-0) sebagai berikut:

$$
f(\Phi(X)) = sign (w_i \cdot \Phi(X) + b)
$$
  
= sign (w<sub>i</sub> · K(X<sub>i</sub>, X<sub>j</sub>) – 425511, 8816)

dengan  $w_i$  adalah nilai *weight* yang telah diperoleh sebelumnya dan  $\Phi(X) = K(X_i, X_j)$ adalah matriks kernel dari data uji.

Raka Putra Pridiptama, Wasono Wasono, Fidia Deny Tisna Amijaya

## 6. Menghitung nilai kernel uji

Langkah terakhir sebelum melakukan prediksi adalah menghitung matriks kernel uji. Sebagai contoh data uji yang digunakan adalah data rekam medis ke-1 yang dapat dilihat pada Tabel 4.

| 110. |    | $\sim$ $\sim$ $\sim$ | -<br>u | $\sim$ $\sim$ $\sim$ |                                 |                       |  |
|------|----|----------------------|--------|----------------------|---------------------------------|-----------------------|--|
|      | πω |                      | ⊥∪∠    | + +<br>$\check{ }$   | esitas<br><b>TATT</b><br>◡<br>◡ | $. \rho r$<br>Merokok |  |

Tabel 4. Data Uji Pertama

Perhitungan untuk mendapatkan nilai matriks kernel uji dapat dilakukan dengan cara yang serupa dengan mencari nilai matriks kernel latih. Adapun persamaan yang digunakan adalah Persamaan [\(1\)](#page-2-0) dengan parameter $d=1,\,x_i^T$ adalah data dari data uji dan  $x_i$  adalah data dari data latih, sehingga diperoleh hasil yang ditunjukkan sebagai berikut:

[42654 40747 39762 28584 31026 38544]

## 7. Prediksi menggunakan SVM

Klasifikasi SVM untuk keseluruhan data akan dilakukan dengan menggunakan bantuan Python. Sebagai contoh, pada data uji yang pertama dengan menggunakan model yang telah dibuat sebelumnya, dapat diperoleh prediksi kelas sebagai berikut:

$$
f(\Phi(X)) = \text{sign}(w_i \cdot \Phi(X) + b)
$$
  
= sign(w<sub>i</sub> · K(X<sub>i</sub>, X<sub>j</sub>) – 425511, 8816)  
= sign((2, 5025 · 42654) + (2, 3566 · 40747) + (2, 3325 · 39762)+  
(1, 6402 · 28584) + (1, 7919 · 31026) + (2, 2479 · 38544) – 425511, 8816)  
= sign(59121, 0224) = 1.

Diperoleh hasil perhitungan sign rekam medis pasien pada data uji pertama adalah 59121, 0224. Berdasarkan hasil perhitungan sign, dapat diketahui bahwa nilai yang diperoleh oleh sign bernilai positif. Dengan demikian, dapat ditarik kesimpulan bahwa pada data uji pertama diklasifikasikan masuk ke dalam kelas +1 yaitu rekam medis pasien dengan status hipertensi.

## Algoritma Naïve Bayes

Berikut ini adalah contoh perhitungan manual algoritma naïve Bayes dengan proporsi data latih sebesar 70% dan data uji sebesar 30%.

## 1. Perhitungan Nilai Peluang Prior dari Setiap Kelas

Dengan proporsi 70% data latih dan 30% data uji diperoleh jumlah data latih sebanyak 70 orang dan data uji sebanyak 30 orang. Langkah awal klasifikasi menggunakan algoritma *naïve* Bayes adalah menghitung nilai peluang *prior* pada kedua kelas dalam data latih menggunakan rumus

$$
P(Y_i) = \frac{\text{Jumlah data dengan dengan kelas } Y_i}{\text{Jumlah data latin}} = \frac{n(Y_i)}{N}.
$$

Raka Putra Pridiptama, Wasono Wasono, Fidia Deny Tisna Amijaya

(a) Kelas pertama (rekam medis dengan status tidak hipertensi) Pada 70 data latih, terdapat 17 rekam medis dengan status tidak hipertensi, sehingga nilai peluang prior kelas pertama sebagai berikut:

$$
P(Y_1 = \text{TH}) = \frac{n(TH)}{n(DataLatih)} = \frac{17}{70} = 0,2429
$$

(b) Kelas kedua (rekam medis dengan status hipertensi) Pada 70 data latih, terdapat 53 rekam medis dengan status hipertensi, sehingga nilai peluang prior kelas kedua sebagai berikut:

$$
P(Y_2 = H) = \frac{n(H)}{n(DataLatih)} = \frac{53}{70} = 0,7571
$$

## 2. Perhitungan Nilai Peluang Setiap Variabel terhadap Setiap Kelas

Perhitungan nilai peluang setiap variabel pada kedua kelas berdasarkan masingmasing peluang dari data latih menggunakan peluang bersyarat yaitu Persamaan [7](#page-3-0) untuk tipe data diskrit/kategorikal atau Persamaan [8](#page-3-0) untuk tipe data kontinu/numerikal.

- Usia  $(X_1)$ 

Data uji pertama menunjukkan usia 49 tahun memiliki tipe data numerikal, sehingga untuk mencari nilai peluangnya digunakan Persamaan [8.](#page-3-0) Diketahui bahwa rata-rata, variasi dan standar deviasi dari variabel usia terhadap kelasnya dapat dilihat pada Tabel 5.

Tabel 5. Parameter Variabel Usia pada Setiap Kelas

| Usia         | <b>Status Hipertensi</b> |            |  |  |
|--------------|--------------------------|------------|--|--|
|              | <b>Tidak Hipertensi</b>  | Hipertensi |  |  |
| Rata-rata    | 39,4706                  | 39,5849    |  |  |
| Variansi     | 96,2647                  | 88,4013    |  |  |
| Std. Deviasi | 9,8115                   | 9.4022     |  |  |

Nilai peluang variabel usia  $(X_1)$  dengan nilai "49" terhadap kelas "Tidak Hipertensi" melalui perhitungan sebagai berikut:

$$
P(X_1 = 49|TH) = \frac{1}{\sqrt{2\pi} \cdot 9,8115} \exp\left(-\frac{(49 - 39,4706)^2}{2 \cdot 96,2647}\right)
$$
  
= 0,0427

sehingga nilai peluang variabel usia dengan nilai "49" pada kelas "Tidak Hipertensi" adalah 0, 0427.

Nilai peluang variabel usia  $(X_1)$  dengan nilai "49" terhadap kelas "Hipertensi" melalui perhitungan sebagai berikut:

$$
P(X_1 = 49|H) = \frac{1}{\sqrt{2\pi} \cdot 9,4022} \exp\left(-\frac{(49 - 39,5849)^2}{2 \cdot 88,4013}\right)
$$
  
= 0,0448

Copyright © 2024, Basis, Online ISSN 2962-6013

Raka Putra Pridiptama, Wasono Wasono, Fidia Deny Tisna Amijaya

sehingga nilai peluang variabel usia dengan nilai "49" pada kelas "Hipertensi" adalah 0, 0448.

Jenis Kelamin  $(X_2)$ 

Data uji pertama menunjukkan jenis kelamin "Laki-laki" memiliki tipe data kategorikal, sehingga untuk mencari nilai peluangnya digunakan Persamaan [7.](#page-3-0) Diketahui bahwa dari 57 rekam medis dengan kategori "Laki-laki", terdapat 15 rekam medis berada di dalam kelas "Tidak Hipertensi" dan 57 rekam medis berada di dalam kelas "Hipertensi".

Nilai peluang variabel jenis kelamin  $(X_2)$  dengan kategori "Laki-laki" terhadap kelas "Tidak Hipertensi" melalui perhitungan sebagai berikut:

$$
P(X_2 = \text{L}|\text{TH}) = \frac{P(L \cap TH)}{P(TH)} = \frac{15/70}{57/70} = 0,2632
$$

sehingga nilai peluang variabel jenis kelamin dengan kategori "Laki-laki" pada kelas "Tidak Hipertensi" adalah 0, 2632.

Nilai peluang variabel jenis kelamin  $(X_2)$  dengan kategori "Laki-laki" terhadap kelas "Hipertensi" melalui perhitungan sebagai berikut:

$$
P(X_2 = \mathcal{L}|\mathcal{H}) = \frac{P(L \cap H)}{P(H)} = \frac{42/70}{57/70} = 0,7368
$$

sehingga nilai peluang variabel jenis kelamin dengan kategori "Laki-laki" pada kelas "Hipertensi" adalah 0, 7368.

## Tekanan Sistolik  $(X_3)$

Data uji pertama menunjukkan tekanan sistolik 162 mmHg memiliki tipe data numerikal, sehingga untuk mencari nilai peluangnya digunakan Persamaan [8.](#page-3-0) Diketahui bahwa rata-rata, variasi dan standar deviasi dari variabel tekanan sistolik terhadap kelasnya dapat dilihat pada Tabel 6.

Tabel 6. Parameter Variabel Tekanan Sistolik pada Setiap Kelas

| Tekanan Sistolik | Status Hipertensi |            |  |  |  |
|------------------|-------------------|------------|--|--|--|
|                  | Tidak Hipertensi  | Hipertensi |  |  |  |
| Rata-rata        | 114,6471          | 154,9245   |  |  |  |
| Variansi         | 43,6176           | 88,8019    |  |  |  |
| Std. Deviasi     | 6.6044            | 9.4235     |  |  |  |

Nilai peluang variabel tekanan sistolik  $(X_3)$  dengan nilai "162" terhadap kelas "Tidak Hipertensi" melalui perhitungan sebagai berikut:

$$
P(X_3 = 162|\text{TH}) = \frac{1}{\sqrt{2\pi} \cdot 6,6044} \exp\left(-\frac{(162 - 114,6471)^2}{2 \cdot 43,6176}\right)
$$
  
= 0,1039

sehingga nilai peluang variabel tekanan sistolik dengan nilai "162" pada kelas "Tidak Hipertensi" adalah 0, 1039.

Raka Putra Pridiptama, Wasono Wasono, Fidia Deny Tisna Amijaya

Nilai peluang variabel tekanan sistolik (X3) dengan nilai "162" terhadap kelas "Hipertensi" melalui perhitungan sebagai berikut:

$$
P(X_3 = 162|\text{H}) = \frac{1}{\sqrt{2\pi} \cdot 9,4235} \exp\left(-\frac{(162 - 154,9245)^2}{2 \cdot 88,8019}\right)
$$
  
= 0,0441

sehingga nilai peluang variabel tekanan sistolik dengan nilai "162" pada kelas "Hipertensi" adalah 0, 0441.

#### Tekanan Diastolik  $(X_4)$

Data uji pertama menunjukkan tekanan diastolik 110 mmHg memiliki tipe data numerikal, sehingga untuk mencari nilai peluangnya digunakan Persamaan [8.](#page-3-0) Diketahui bahwa rata-rata, variasi dan standar deviasi dari variabel tekanan diastolik terhadap kelasnya dapat dilihat pada Tabel 7.

Tabel 7. Parameter Variabel Tekanan Diastolik pada Setiap Kelas

| Tekanan Diastolik | Status Hipertensi |            |  |  |  |
|-------------------|-------------------|------------|--|--|--|
|                   | Tidak Hipertensi  | Hipertensi |  |  |  |
| Rata-rata         | 78,2941           | 119,5660   |  |  |  |
| Variansi          | 28,5956           | 89,4811    |  |  |  |
| Std. Deviasi      | 5,3475            | 9.4594     |  |  |  |

Nilai peluang variabel tekanan diastolik  $(X_4)$  dengan nilai "110" terhadap kelas "Tidak Hipertensi" melalui perhitungan sebagai berikut:

$$
P(X_4 = 110|\text{TH}) = \frac{1}{\sqrt{2\pi} \cdot 5,3475} \exp\left(-\frac{(110 - 78,2941)^2}{2 \cdot 28,5956}\right)
$$
  
= 0,1299

sehingga nilai peluang variabel tekanan diastolik dengan nilai "110" pada kelas "Tidak Hipertensi" adalah 0, 1299.

Nilai peluang variabel tekanan diastolik  $(X_4)$  dengan nilai "110" terhadap kelas "Hipertensi" melalui perhitungan sebagai berikut:

$$
P(X_4 = 110|\text{H}) = \frac{1}{\sqrt{2\pi} \cdot 9,4594} \exp\left(-\frac{(110 - 119,5660)^2}{2 \cdot 89,4811}\right)
$$
  
= 0,04

sehingga nilai peluang variabel tekanan diastolik dengan nilai "110" pada kelas "Hipertensi" adalah 0, 04.

- Obesitas  $(X_5)$ 

Data uji pertama menunjukkan obesitas "Tidak Obesitas" memiliki tipe data kategorikal, sehingga untuk mencari nilai peluangnya digunakan Persamaan [7.](#page-3-0)

Raka Putra Pridiptama, Wasono Wasono, Fidia Deny Tisna Amijaya

Diketahui bahwa dari 64 rekam medis dengan kategori "Tidak Obesitas", terdapat 14 rekam medis berada di dalam kelas "Tidak Hipertensi" dan 50 rekam medis berada di dalam kelas "Hipertensi".

Nilai peluang variabel obesitas  $(X_5)$  dengan kategori "Tidak Obesitas" terhadap kelas "Tidak Hipertensi" melalui perhitungan sebagai berikut:

$$
P(X_5 = \text{Tidak Observates} | \text{TH}) = \frac{P(TidakObsitas \cap TH)}{P(TH)} = \frac{14/70}{64/70} = 0,2188
$$

sehingga nilai peluang variabel obesitas dengan kategori "Tidak Obesitas" pada kelas "Tidak Hipertensi" adalah 0, 2188.

Nilai peluang variabel obesitas  $(X_5)$  dengan kategori "Tidak Obesitas" terhadap kelas "Hipertensi" melalui perhitungan sebagai berikut:

$$
P(X_5 = \text{Tidak Observas} | \text{H}) = \frac{P(Tidak Observas \cap H)}{P(H)} = \frac{50/70}{64/70} = 0,7812
$$

sehingga nilai peluang variabel obesitas dengan kategori "Tidak Obesitas" pada kelas "Hipertensi" adalah 0, 7812.

## Merokok  $(X_6)$

Data uji pertama menunjukkan merokok "Merokok" memiliki tipe data kategorikal, sehingga untuk mencari nilai peluangnya digunakan Persamaan [7.](#page-3-0) Diketahui bahwa dari 54 rekam medis dengan kategori "Merokok", terdapat 13 rekam medis berada di dalam kelas "Tidak Hipertensi" dan 41 rekam medis berada di dalam kelas "Hipertensi".

Nilai peluang variabel merokok  $(X_6)$  dengan kategori "Merokok" terhadap kelas "Tidak Hipertensi" melalui perhitungan sebagai berikut:

$$
P(X_6 = \text{Merokok} | \text{TH}) = \frac{P(Merokok \cap TH)}{P(TH)} = \frac{13/70}{54/70} = 0,2407
$$

sehingga nilai peluang variabel merokok dengan kategori "Merokok" pada kelas "Tidak Hipertensi" adalah 0, 2407.

Nilai peluang variabel merokok  $(X_6)$  dengan kategori "Merokok" terhadap kelas "Hipertensi" melalui perhitungan sebagai berikut:

$$
P(X_6 = \text{Merokok}|\mathcal{H}) = \frac{P(Merokok \cap H)}{P(H)} = \frac{41/70}{54/70} = 0,7593
$$

sehingga nilai peluang variabel merokok dengan kategori "Merokok" pada kelas "Hipertensi" adalah 0, 7593.

## 3. Perhitungan Perkalian Peluang Prior dengan Nilai Akumulasi Peluang dari Masing-masing Kelas

Setelah mencari nilai probabilitas setiap variabel terhadap setiap kelas, maka langkah selanjutnya adalah menghitung perkalian peluang prior dengan nilai akumulasi dari setiap kelas dengan cara mengalikan semua peluang pada kelas. Adapun perhitungan nilai peluang prior dan nilai akumulasi peluang berdasarkan Persamaan [9](#page-3-0) dapat dilihat sebagai berikut:

Raka Putra Pridiptama, Wasono Wasono, Fidia Deny Tisna Amijaya

- Kelas pertama (rekam medis pasien dengan status tidak hipertensi)

$$
P(Y = -1|X_1 = 49, X_2 = L, X_3 = 162, X_4 = 110,
$$
  
\n
$$
X_5 = \text{Tidak Observats}, X_6 = \text{Merokok})
$$
  
\n
$$
= P(Y) \cdot P(X_1|Y) \cdot P(X_2|Y) \cdot P(X_3|Y) \cdot P(X_4|Y) \cdot P(X_5|Y) \cdot P(X_6|Y)
$$
  
\n
$$
= P(Y = -1) \cdot P(X_1 = 49|-1) \cdot P(X_2 = L|-1) \cdot P(X_3 = 162|-1)
$$
  
\n
$$
P(X_4 = 110|-1) \cdot P(X_5 = \text{Tidak Observats}|-1) \cdot P(X_6 = \text{Merokok}|-1)
$$
  
\n
$$
= 0,2429 \cdot 0,0427 \cdot 0,2632 \cdot 0,1039 \cdot 0,1299 \cdot 0,2188 \cdot 0,25
$$
  
\n
$$
= 0,000002.
$$

Diperoleh hasil dari perhitungan nilai peluang prior dan nilai akumulasi peluang pada kelas pertama adalah 0, 000002.

- Kelas kedua (rekam medis pasien dengan status hipertensi)

$$
P(Y = 1 | X_1 = 49, X_2 = L, X_3 = 162, X_4 = 110,
$$
  
\n
$$
X_5 = \text{Tidak Obesitas}, X_6 = \text{Merokok})
$$
  
\n
$$
= P(Y) \cdot P(X_1 | Y) \cdot P(X_2 | Y) \cdot P(X_3 | Y) \cdot P(X_4 | Y) \cdot P(X_5 | Y) \cdot P(X_6 | Y)
$$
  
\n
$$
= P(Y = 1) \cdot P(X_1 = 49 | 1) \cdot P(X_2 = L | 1) \cdot P(X_3 = 162 | 1) \cdot P(X_4 = 110 | 1).
$$
  
\n
$$
P(X_5 = \text{Tidak Obesitas} | 1) \cdot P(X_6 = \text{Merokok} | 1)
$$
  
\n
$$
= 0,7571 \cdot 0,0448 \cdot 0,7368 \cdot 0,0441 \cdot 0,04 \cdot 0,7812 \cdot 0,75
$$
  
\n
$$
= 0,00003.
$$

Diperoleh hasil dari perhitungan nilai peluang prior dan nilai akumulasi peluang pada kelas kedua adalah 0, 00003.

Berdasarkan hasil perhitungan dapat diketahui bahwa kelas yang memiliki nilai peluang terbesar adalah rekam medis medis pasien dengan kelas status 1 yaitu sebesar 0, 00003, sehingga data uji pertama diklasifikasikan masuk ke dalam kelas kedua yaitu rekam medis pasien dengan status "Hipertensi".

#### Evaluasi Model Klasifikasi

Pada data uji selanjutnya menggunakan cara perhitungan yang sama dengan langkahlangkah sebelumnya, sehingga hasil klasifikasi dari kedua model dapat dilihat pada Tabel [8.](#page-14-0)

## <span id="page-14-0"></span>BASIS, 3 (1), 2024 - 15 Raka Putra Pridiptama, Wasono Wasono, Fidia Deny Tisna Amijaya

| No.            | $X_{1}$ | $X_2$    | $X_3$ | $X_4$ | $X_5$    | $X_6$            | $\boldsymbol{Y}$ | Prediksi SVM | Prediksi NB |
|----------------|---------|----------|-------|-------|----------|------------------|------------------|--------------|-------------|
| 1              | 49      | $\theta$ | 162   | 110   | $\theta$ |                  |                  |              |             |
| $\overline{2}$ | 36      | 0        | 108   | 81    | $\theta$ | $\theta$         | -1               | -1           | - 1         |
| 3              | 38      | $\theta$ | 144   | 105   | $\theta$ |                  |                  |              |             |
| 4              | 37      |          | 106   | 105   | $\theta$ | $\cup$           | - 1              | -1           |             |
|                | ٠       |          |       |       |          |                  |                  |              |             |
| 27             | 59      | 0        | 138   | 88    | $\theta$ | $\Omega$         |                  |              |             |
| 28             | 33      | 0        | 168   | 103   | $\theta$ | $\theta$         |                  |              |             |
| 29             | 37      | $\theta$ | 120   | 72    | $\theta$ | 0                | -1               | - 1          |             |
| 30             | 49      | $\Omega$ | 149   | 120   | $\theta$ | $\left( \right)$ |                  |              |             |

Tabel 8. Hasil Klasifikasi SVM dan Naïve Bayes

Pada Tabel 8, menunjukkan hasil klasifikasi menggunakan algoritma SVM terdapat hanya 1 data yang salah diklasifikasikan yaitu pada data ke-27, sedangkan dengan algoritma na¨ıve Bayes terdapat 2 data yang salah diklasifikasikan yaitu data ke-4 dan data ke-27. Model klasifikasi yang telah dibuat kemudian dievaluasi menggunakan nilai akurasi yang dapat ditentukan dengan menggunakan Persamaan [10](#page-3-0) yang direpresentasikan menggunakan matriks konfusi.

## - Support Vector Machine

Bentuk matriks konfusi dari hasil klasifikasi menggunakan algoritma SVM adalah

$$
\begin{bmatrix} 20 & 0 \\ 1 & 9 \end{bmatrix}
$$

sehingga nilai akurasi dari algoritma SVM adalah

$$
\begin{aligned} \text{Akurasi} &= \frac{20 + 9}{20 + 0 + 1 + 9} \times 100\% \\ &= 0,9667 \times 100\% \\ &= 96,67\% \end{aligned}
$$

#### Naïve Bayes

Bentuk matriks konfusi dari hasil klasifikasi menggunakan algoritma naïve Bayes adalah

$$
\begin{bmatrix} 20 & 0 \\ 2 & 8 \end{bmatrix}
$$

sehingga nilai akurasi dari algoritma naïve Bayes adalah

$$
\begin{aligned} \text{Akurasi} &= \frac{20 + 8}{20 + 0 + 2 + 8} \times 100\% \\ &= 0,9333 \times 100\% \\ &= 93,33\% \end{aligned}
$$

Berdasarkan kedua akurasi algoritma di atas, diketahui bahwa pada algoritma SVM menunjukkan akurasi dalam memprediksi klasifikasi sebesar 96,67% dan pada algoritma

Copyright © 2024, Basis, Online ISSN 2962-6013

<span id="page-15-0"></span>Raka Putra Pridiptama, Wasono Wasono, Fidia Deny Tisna Amijaya

naïve Bayes menunjukkan akurasi dalam memprediksi sebesar 93,33%. Hal ini menunjukkan bahwa algoritma SVM bekerja lebih baik dibandingkan dengan algoritma naïve Bayes dalam mengklasifikasikan status hipertensi rekam medis pasien Klinik Polresta Samarinda.

## PENUTUP

Berdasarkan hasil analisis, diperoleh hasil klasifikasi penyakit tekanan darah tinggi pada pasien Klinik Polresta Samarinda Tahun 2022. Pada algoritma SVM memiliki akurasi sebesar 96,67% dan pada algoritma na¨ıve Bayes memiliki akurasi sebesar 93,33%. Dengan demikian, algoritma SVM menunjukkan bahwa algoritma SVM memberikan ketepatan prediksi klasifikasi yang lebih baik pada kasus tersebut.

# Pustaka

- [1] Mufarida, B. (2021). WHO Catat 66% Kematian di Indonesia Akibat Penyakit Tidak Menular. Dilansir dari [https://nasional.sindonews.com/read/324320/15/](https://nasional.sindonews.com/read/324320/15/who-catat-66-kematian-di-indonesia-akibat-penyakit-tidak-menular) [who-catat-66-kematian-di-indonesia-akibat-penyakit-tidak-menular.](https://nasional.sindonews.com/read/324320/15/who-catat-66-kematian-di-indonesia-akibat-penyakit-tidak-menular) Diakses pada tanggal 16 Januari 2023.
- [2] Rokom. (2019). Hipertensi Penyakit Paling Banyak Diidap Masyarakat. Dikutip dari [https://sehatnegeriku.kemkes.go.id/baca/umum/20190517/5130282/](https://sehatnegeriku.kemkes.go.id/baca/umum/20190517/5130282/hipertensi-penyakit-paling-banyak-diidap-masyarakat) [hipertensi-penyakit-paling-banyak-diidap-masyarakat.](https://sehatnegeriku.kemkes.go.id/baca/umum/20190517/5130282/hipertensi-penyakit-paling-banyak-diidap-masyarakat) Diakses pada tanggal 8 Januari 2023.
- [3] LeMone, P., Burke, K. M., dan Bauldoff, G. (2018). Buku Ajar Keperawatan Medikal Bedah: Gangguan Kardiovaskular. Jakarta: EGC.
- [4] Kemkes. (2018). Faktor Risiko Hipertensi. Dikutip dari [https://p2ptm.kemkes.](https://p2ptm.kemkes.go.id/infographic-p2ptm/hipertensi-penyakit-jantung-dan-pembuluh-darah/faktor-risiko-hipertensi) [go.id/infographic-p2ptm/hipertensi-penyakit-jantung-dan-pembuluh-darah/](https://p2ptm.kemkes.go.id/infographic-p2ptm/hipertensi-penyakit-jantung-dan-pembuluh-darah/faktor-risiko-hipertensi) [faktor-risiko-hipertensi.](https://p2ptm.kemkes.go.id/infographic-p2ptm/hipertensi-penyakit-jantung-dan-pembuluh-darah/faktor-risiko-hipertensi) Diakses pada tanggal 10 Februari 2023.
- [5] Nofriansyah, D., dan Nurcahyo, G.W. (2015). Algoritma Data Mining Dan Pengujian. Yogyakarta: Deepublish.
- [6] Gong, D. (2022). Top 6 Machine Learning Algorithms for Classification. Dikutip dari [https://towardsdatascience.com/](https://towardsdatascience.com/top-machine-learning-algorithms-for-classification-2197870ff501) [top-machine-learning-algorithms-for-classification-2197870ff501.](https://towardsdatascience.com/top-machine-learning-algorithms-for-classification-2197870ff501)
- [7] Mulaab. (2017). Data Mining: Konsep dan Aplikasi. Malang: Media Nusa Creative.
- [8] Desiani, A., Akbar, M., Irmeilyana, dan Amran, A. (2022). Implementasi Algoritma Naïve Bayes dan Support Vector Machine (SVM) Pada Klasifikasi Penyakit Kardiovaskular. ELKOM, 4 (2). DOI: https://doi.org/10.32528/elkom.v4i2.7691.
- [9] Watomakin, DB. (2019). Comparison of Performance Support Vector Machine Algorithm and Naive Bayes for Diabetes Diagnosis. Proceedings of the International Conference on Science in Information Technology (ICSITech), Yogyakarta, 88-94.